How To Factory Reset My [Windows](http://thedoc2015.ozracingcorp.com/goto.php?q=How To Factory Reset My Windows 7 Laptop) 7 Laptop >[>>>CLICK](http://thedoc2015.ozracingcorp.com/goto.php?q=How To Factory Reset My Windows 7 Laptop) HERE<<<

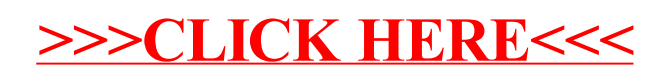